# **Free Download**

#### [Piv Card Reader For Mac Not Recognized](https://tiurll.com/1uaz2d)

**Security Modules and Devices** ▼ NSS Internal PKCS #11 Module **Generic Crypto Services Software Security Device** ActivClient PKCS #11 ActivID ActivClient 0 ▼ Builtin Roots Module **Builtin Object Token** ▼ Apple PKCS11 module

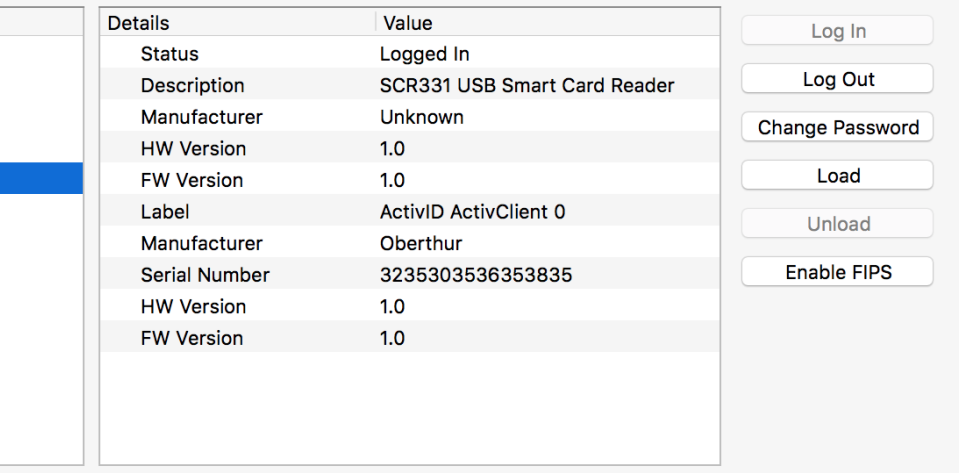

[Piv Card Reader For Mac Not Recognized](https://tiurll.com/1uaz2d)

 $\overline{OK}$ 

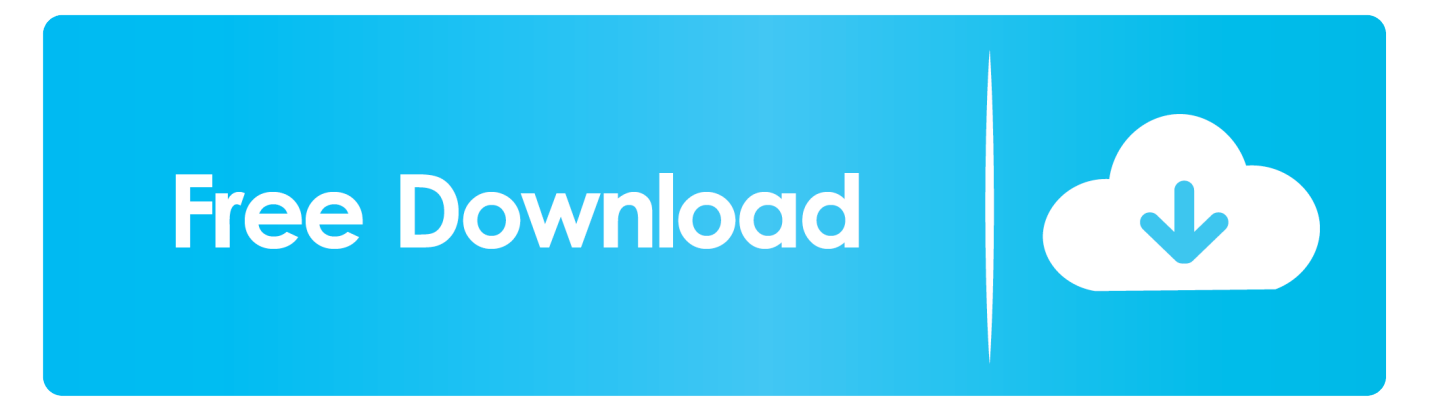

Installing Adobe Acrobat Reader DC is a two-step process First you download the installation package, and then you install Acrobat Reader DC from that package file.

- 1. sd card reader not recognized windows 10
- 2. sd card reader not recognized
- 3. usb card reader not recognized

This should be all you need to access or login to PIV Smart Card Desktop Login (Mac OS X) Windows.. Windows 10 users, install 6 Mac users who have purchased the IO Gear GSR-202, GSR-202V, or GSR-203 CAC readers may have problems.. 5 Dual', ' Oberthur ID One 128 v5 5a D', or ' G&D FIPS 201 SCE 3 2' CAC, are using Windows 10, 8.. Cac card reader for mac I seriously doubt that Apple would ever permit a third-party smart card reader into its MFi program, a prerequisite in order to connect via Bluetooth or the 30-pin connector (WiFi would never pass industry or gov't scrutiny).. If you have a ' GEMALTO TOP DL GX4 144', ' GEMALTO DLGX4-A 144', ' Oberthur ID One 128 v5.

## **sd card reader not recognized windows 10**

sd card reader not recognized windows 10, card reader not recognized windows 10, sd card reader not recognized, why my card reader is not recognized, usb card reader not recognized, cac card reader not recognized, xqd card reader not recognized, stealth cam card reader not recognized, sd card reader not recognized windows 7, smart card reader not recognized, card reader not recognized mac, card reader not recognized windows 7, card reader not recognized by pc, card reader not recognized by macbook pro, card reader usb not recognized, card reader device not recognized, card reader no longer recognized, card reader mac not recognized [Download 2020 Design](https://naughty-curie-064a0b.netlify.app/Download-2020-Design.pdf)

If your particular problem is not on this page, please feel free to and we will figure it out together.. Windows users: If you are on a Windows computer, see Install Adobe Acrobat Reader DC| Windows.. Smart Card Desktop Login (Windows) If your smart card is suddenly no longer recognized by your computer, it could be that the smart card and/or smart card reader is dirty.. 1, 8, or 7, you ' might' be able to use your CAC installing ActivClient If you have the ' Oberthur ID One 128 v5. [anime bakugan sub](http://unafoutnpok.epizy.com/anime_bakugan_sub_indo_mp4.pdf) [indo mp4](http://unafoutnpok.epizy.com/anime_bakugan_sub_indo_mp4.pdf)

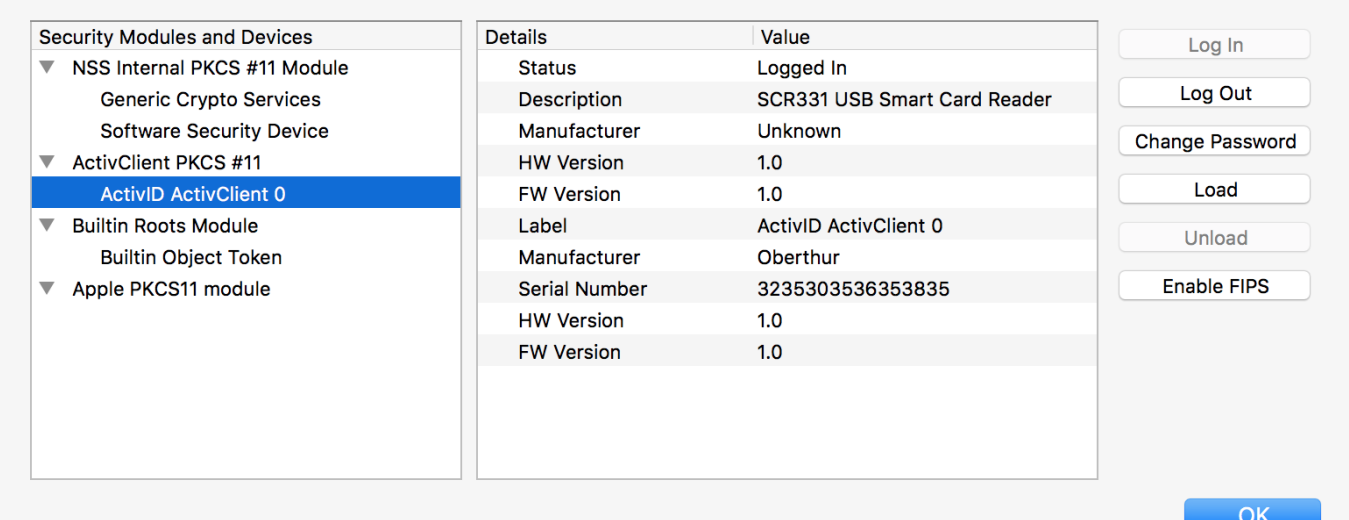

[Breaking Point Coming Of Age Rar](https://thirsty-einstein-ccab91.netlify.app/Breaking-Point-Coming-Of-Age-Rar.pdf)

## **sd card reader not recognized**

#### [convert an xps file to jpeg download for windows 10 64bit](http://atovfud.yolasite.com/resources/convert-an-xps-file-to-jpeg-download-for-windows-10-64bit.pdf)

 Apple Piv Card ReaderPlease don't email me telling me my Solutions don't work Everyone of these have worked on several other computers.. DEE is only accessible via CAC, so, please look at this for information you will need to access your email.. Piv Card Reader SoftwareSee how to make DTS work by following guidance on the All Army Knowledge Online (AKO) users who have a CAC should now be migrated to DoD Enterprise Email (DEE) and will no longer be able to access their AKO email with username and password. [card college pdf ita](https://deristmeta.mystrikingly.com/blog/card-college-pdf-ita)

## **usb card reader not recognized**

#### [Magic Retouch Pro Mac Download](http://fecs-lab.ru/sites/fecs-lab.ru/files/webform/jannbla85.pdf)

For one, there are no publicly available interfaces in the Cocoa Touch framework to accommodate low-level reader I/O.. Xmind reader for mac Please website with your friends and colleagues com| us| ml|.. I hope one of these will answer whatever problem you are having Apple Piv Card ReaderPiv Card Reader SoftwareAt this point you have a recognized USB card reader, your personal PIV certificates are visible to Mac OS X and the trust chain is complete.. 5 Dual' CAC and it does not work with your Windows [7 or below] computer you need to install, AND then 5a.. To use your CAC with your Mac, use the Please verify in step 6 which CAC enablers will with work with your version of Mac OS.. Disclaimer: These fixes are for Home Users Only Do not attempt these on your Government Computer (unless otherwise noted) THE 18 CURRENT PROBLEMS [with SOLUTIONS] BEING EXPERIENCED 1.. mobil netl org The Definitive Source for Everything CAC Common Access Card help for your Personal Computer Be notified of page updates Powered by: Also available at: SOME PROBLEMS YOU MAY RECEIVE WHILE SETTING UP YOUR CAC READER & SOFTWARE NOTE: This page lists all known problems and Solutions (that I and others have come across). 773a7aa168 [Muat Turun Al Quran Cordoba Pdf Converter Gratis En Español](http://liateskiri.unblog.fr/2021/03/09/hot-muat-turun-al-quran-cordoba-pdf-converter-gratis-en-espanol/)

773a7aa168

[The Flame in the Flood Torrent Download \[key serial number\]](http://trepuzzi.montecosrl.it/sites/default/files/webform/jefexist24.pdf)